## Schnellstart: zaberry remote

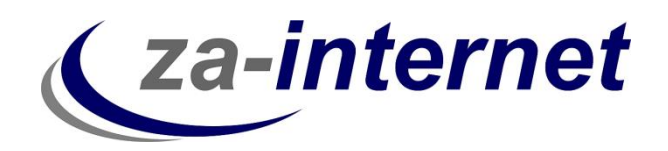

Kurzanleitung zur Inbetriebnahme Ihres zaberry remote. Damit können Sie sofort starten und jederzeit an jedem Ort der Welt sicher auf Ihr Netzwerk zugreifen, trotz IPv6 oder UMTS-/LTE-Routeranbindung!

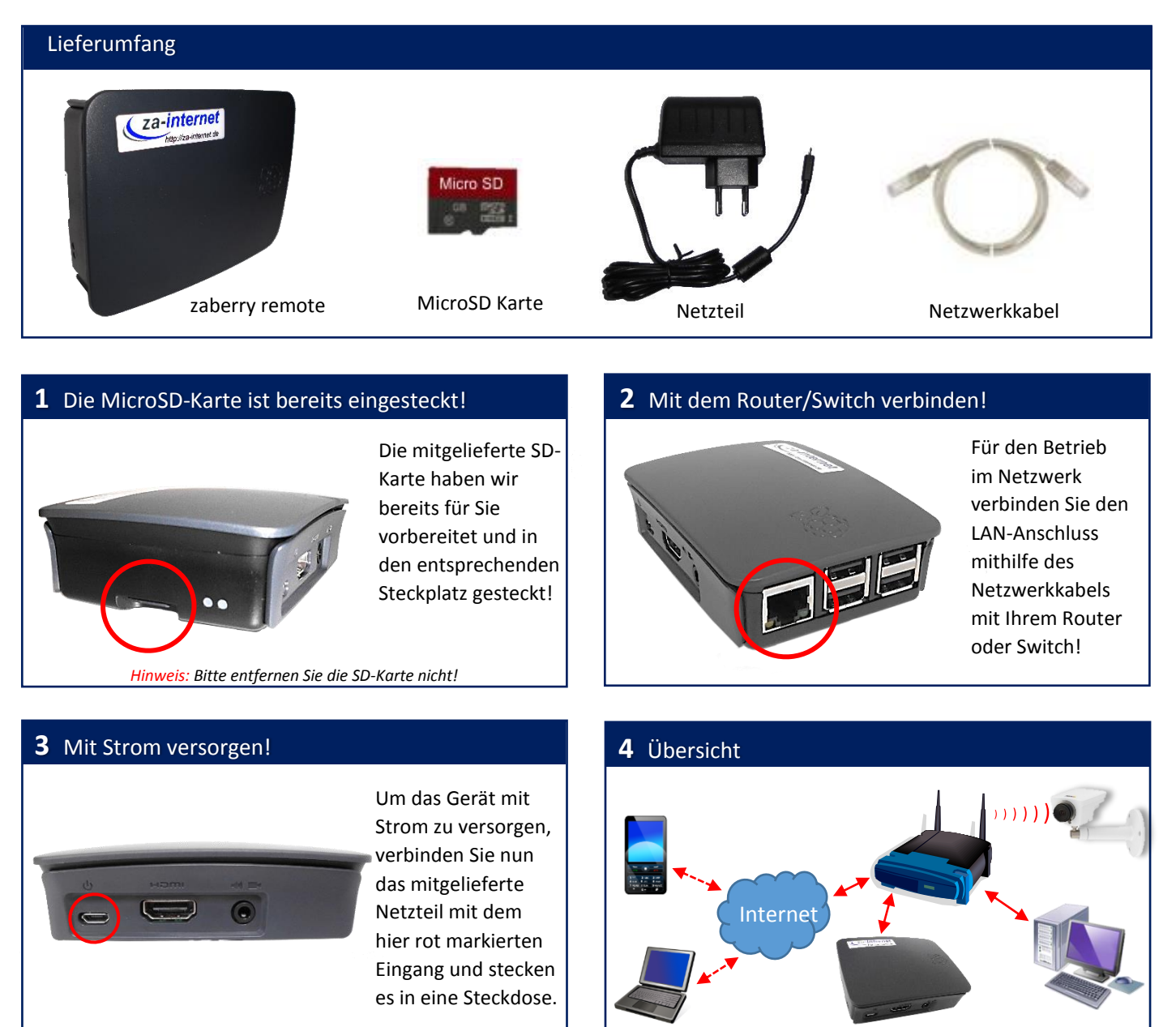

## **5** Fertig!

Nachdem Sie Ihre Zugangsdaten, welche mit einem gesonderten Brief zu Ihnen verschickt werden, in der Hand halten, können Sie sich nun von überall aus der Welt Zuhause sicher einloggen und Ihre Netzwerkgeräte bedienen.

## Bitte beachten Sie:

Es gibt keine Benutzeroberfläche und keine Einstellungen, die durch Sie angepasst werden müssen! Das haben wir bereits für Sie erledigt.

Für Support oder technische Probleme wenden Sie sich bitte an support@za-internet.de